# **Exemple de spécifications techniques (partie 1)**

### / Onduleur triphasé avec technologie Synergy

### SE50K / SE55K / SE82.8K

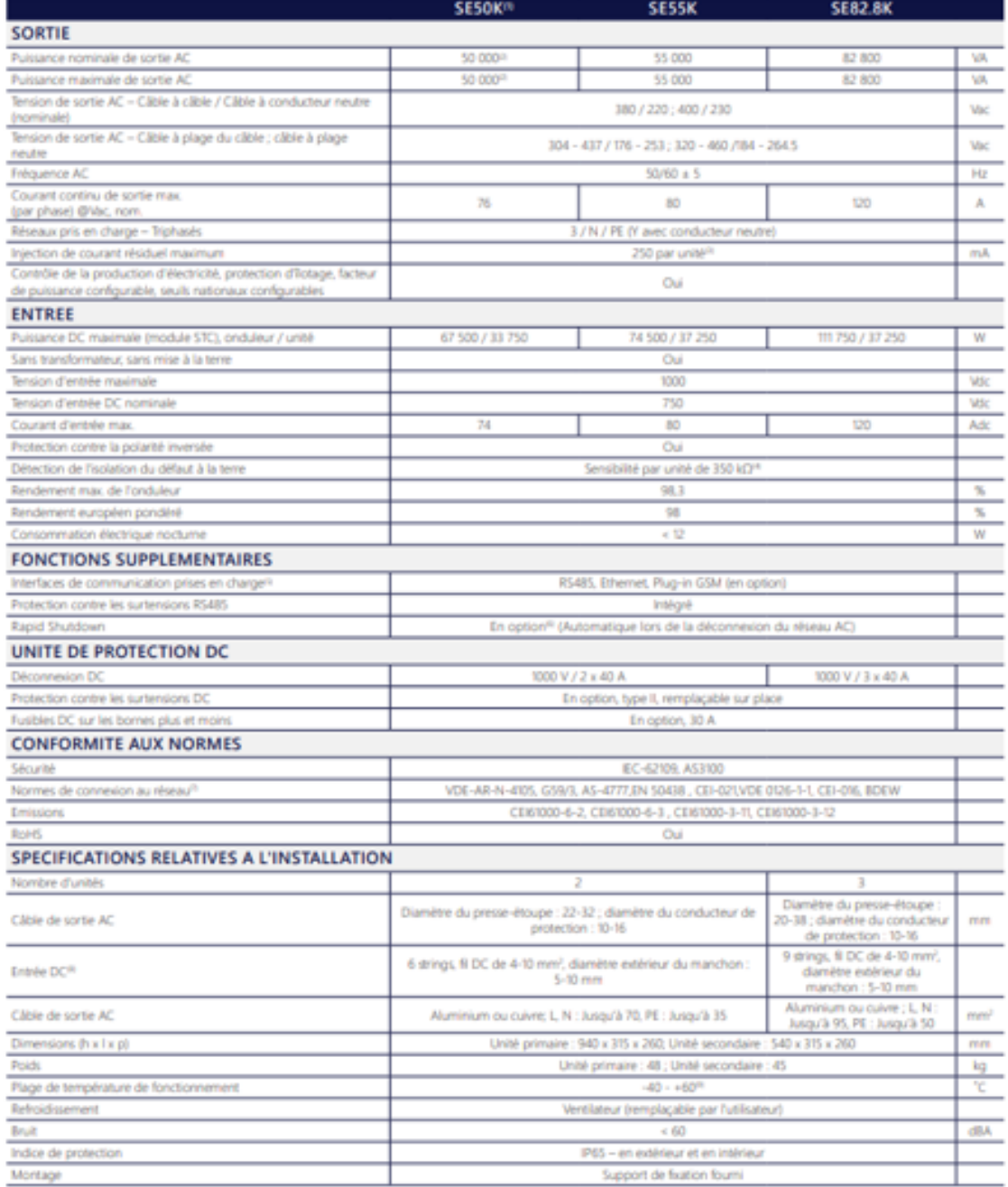

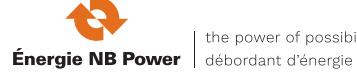

the power of possibility

# **Exemple de spécifications techniques (partie 2)**

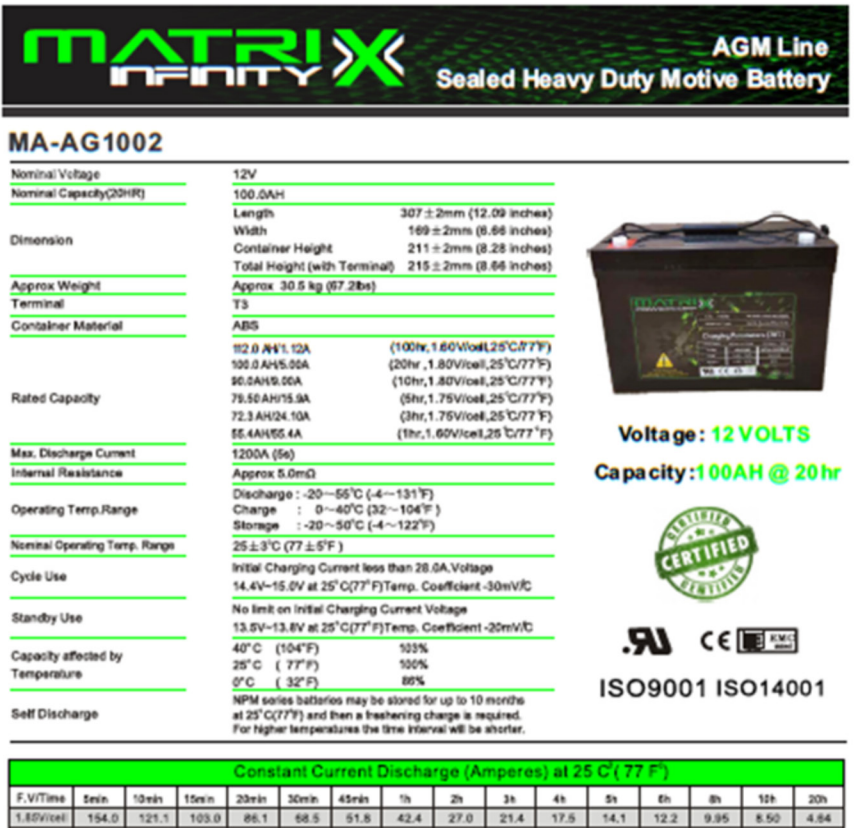

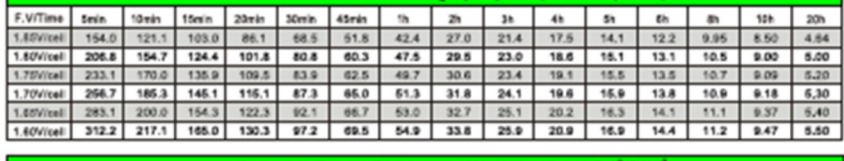

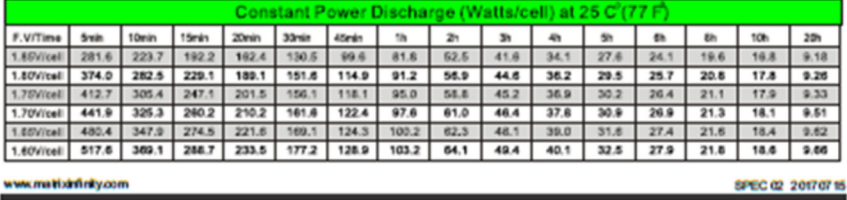

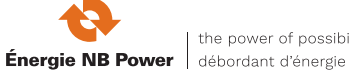

# **Exemple de spécifications techniques (partie 3)**

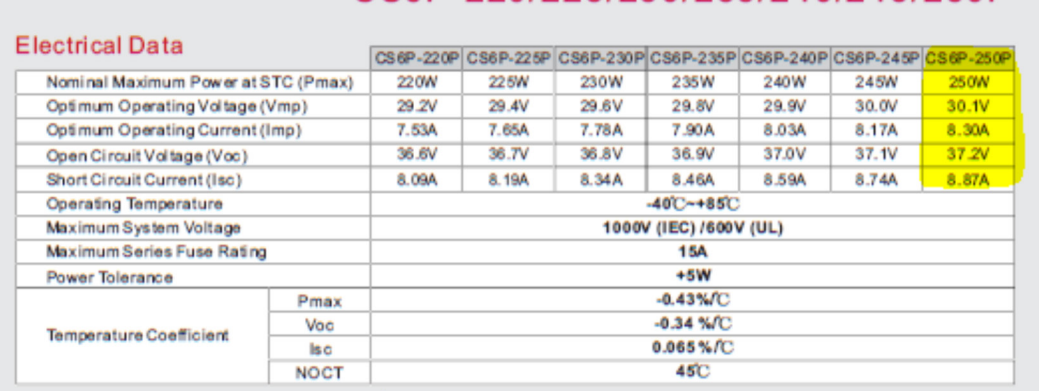

### CS6P-220/225/230/235/240/245/250P

Under Standard Test Conditions (STC) of irradiance of 1000Wm, spectrum AM1.5 and cell temperature of 25°C

#### **Mechanical Data**

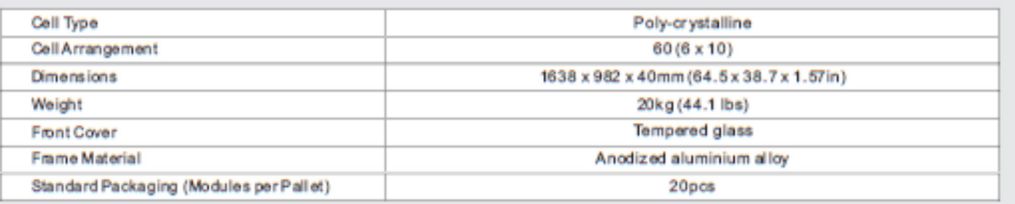

#### **Engineering Drawings**

#### I-V Curves (CS6P-250P)

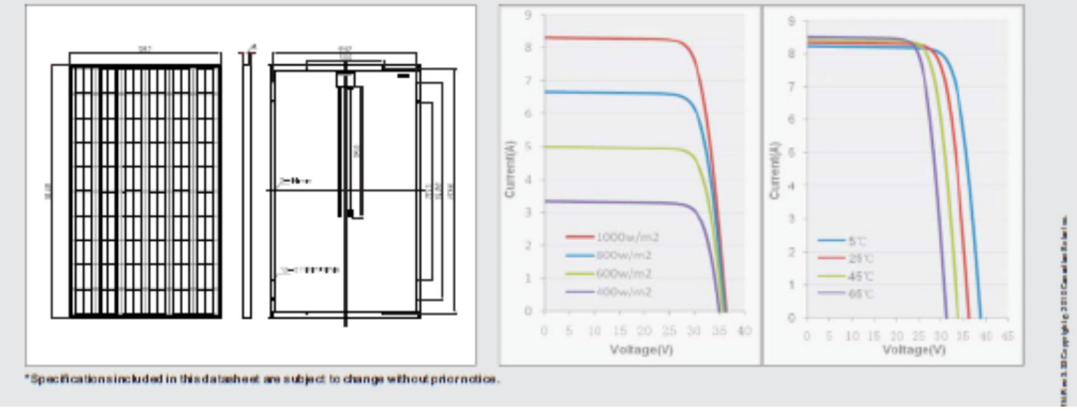

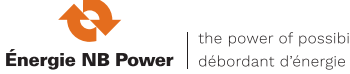